## Subfig Package Test Program Five

Steven Douglas Cochran Digital Mapping Laboratory School of Computer Science Carnegie-Mellon University 5000 Forbes Avenue Pittsburgh, PA 15213-3890 USA

21 December 2003

## Abstract

This test checks two things:

- 1. the use of the references within a subfloat; and,
- 2. continued floats and subfloats.

## List of Figures

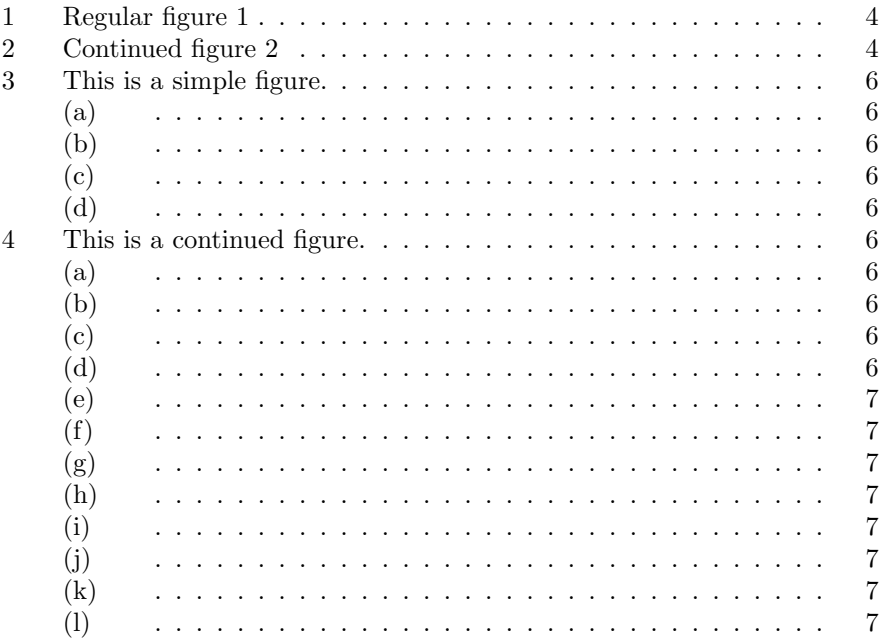

## List of Tables

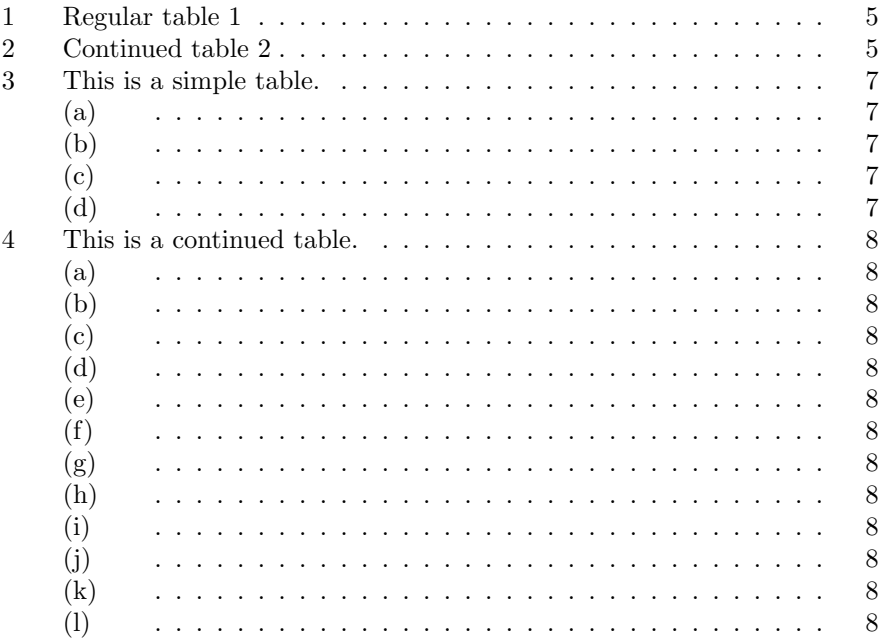

Regular figure 1

Figure 1: Regular figure 1

Continued figure 2A

Figure 2: Continued figure 2

In this test, we verify the ability of the subfigure package to handle requests for continued figures and tables (with full support of the List-of pages and subfigures in continued figures and subtables in continued tables).

In addition, by varying the various included packages at the top of the source, one can check the interaction of the subfigure package along with other common packages, such as the captcont, caption, and ccaption packages.

First we test the regular figures. The first figure is Figure 1 on page 4. The second is Figure 2 and appears on pages 4, 4, 5, and 5.

Then we test the regular tables. The first table is Table 1 on page 5. The second is Table 2 and appears on pages 5, 5, 5, and 6.

Next we look at the subfloats in a simple figure. They are Figures 3a, 3b, 3c, and 3d, which are part of Figure 3 on page 6.

The continued subfloats are contained in three parts. The first is Figure 4 on page 6 which contains the Subfigures 4a, 4b, 4c, and 4d. The second is Figure 4 on page 7 which contains the Subfigures 4e, 4f, 4g, and 4h. The third is Figure 4 on page 7 which contains the Subfigures 4i, 4j, 4k, and 4l.

Next we look at the subfloats in a simple table environment. They are Tables 3a, 3b, 3c, and 3d, which are part of Table 3 on page 7.

The continued subfloats are contained in three parts. The first is Table 4 on page 8 which contains the Subtables 4a, 4b, 4c, and 4d. The second is Table 4 on page 8 which contains the Subtables 4e, 4f, 4g, and 4h. The third is Table 4 on page 8 which contains the Subtables 4i, 4j, 4k, and 4l.

Continued figure 2B

Figure 2: Continued figure 2

Continued figure 2C

Figure 2: Continued figure 2

Continued figure 2D

Figure 2: Continued figure 2

Table 1: Regular table 1

Regular table 1

Table 2: Continued table 2

Continued table 2A

Table 2: Continued table 2

Continued table 2B

Table 2: Continued table 2

Continued table 2C

Table 2: Continued table 2

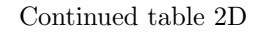

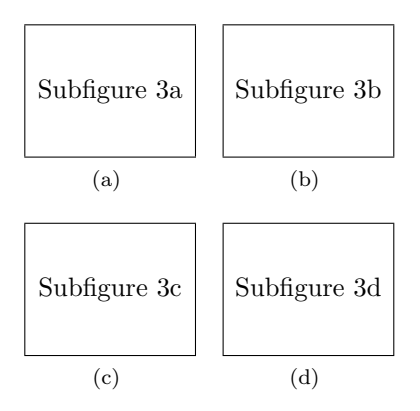

Figure 3: This is a simple figure.

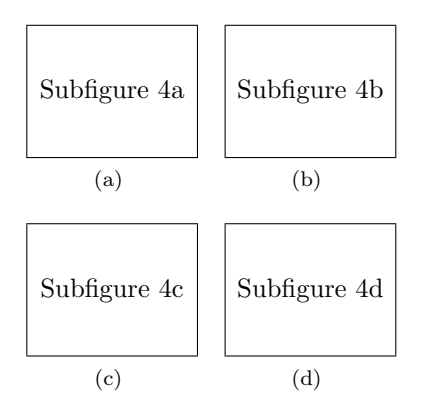

Figure 4: This is a continued figure.

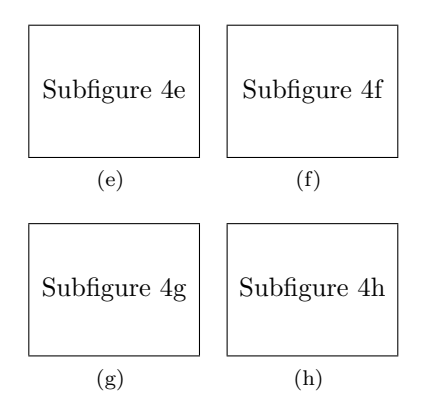

Figure 4: This is a continued figure (cont.)

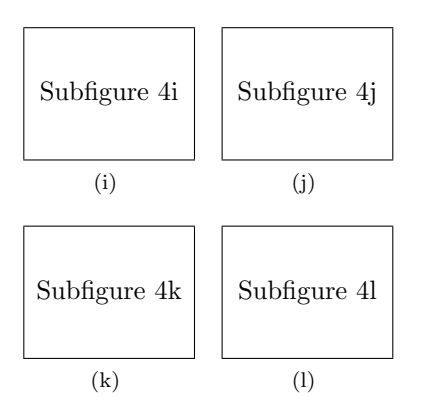

Figure 4: This is a continued figure (cont.)

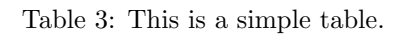

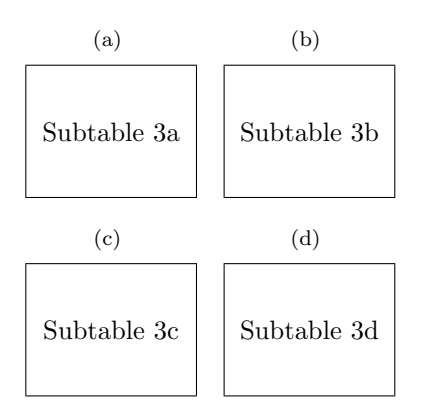

Table 4: This is a continued table.

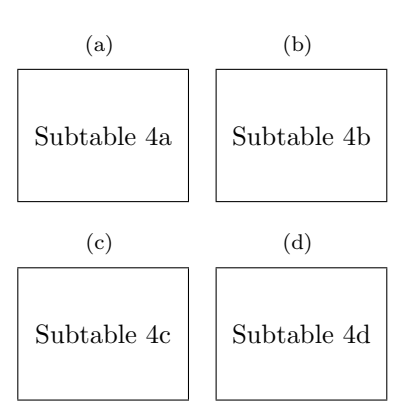

Table 4: This is a continued table (cont.)

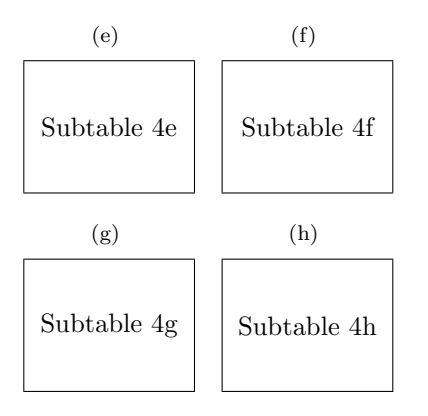

Table 4: This is a continued table (cont.)

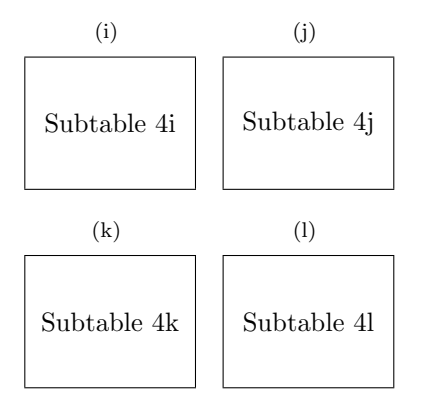